# **Online User Guide Template**

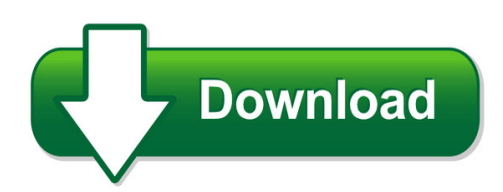

We have made it easy for you to find a PDF Ebooks without any digging. And by having access to our ebooks online or by storing it on your computer, you have convenient answers with online user quide template. To get started finding online user quide template, you are right to find our website which has a comprehensive collection of manuals listed. Our library is the biggest of these that have literally hundreds of thousands of different products represented. You will also see that there are specific sites catered to different product types or categories, brands or niches related with online user guide template. So depending on what exactly you are searching, you will be able to choose ebooks to suit your own need Need to access completely for **Ebook PDF online user guide template**?

ebook download for mobile, ebooks download novels, ebooks library, book spot, books online to read, ebook download sites without registration, ebooks download for android, ebooks for android, ebooks for ipad, ebooks for kindle, ebooks online, ebooks pdf, epub ebooks, online books download, online library novels, online public library, read books online free no download full book, read entire books online, read full length books online, read popular books online.

Document about Online User Guide Template is available on print and digital edition. This pdf ebook is one of digital edition of Online User Guide Template that can be search along internet in google, bing, yahoo and other mayor seach engine. This special edition completed with other document such as :

# **Fedex Billing Online User Guide**

fedex billing online allows you to efficiently manage and pay your fedex invoices online. it's free, easy and secure. fedex billing online helps you streamline your billing process,

# **Panelmate Power Pro Configuration Editor Software User's Guide**

ii configuration editor user's guide about this manual purpose this manual focuses on describing the features of the panelmate power pro configuration editor software. what's inside

#### **Product User Guide Oneview Book A Shipment**

product user guide oneview – book a shipment purpose: to document a product and it's functionality for educating users. page 1 of 34 is&s user guide template template version: v2 artifact number: 550 oneview welcome to the user guide for help and information about the

oneview application.

# **Anz Transactive User Guide**

anz transactive user guide introduction to the user guide 3 purpose this user guide is designed to: > assist you with completing common and critical tasks in anz transactive > assist you after you complete initial system training > be used as a starting point for training new staff, and > be used in conjunction with anz transactive online help .

## **Taleo Enterprise Taleo Recruiting User Guide - Oracle.com**

user guide taleo recruiting fp12a ii confidential information and notices confidential information the recipient of this document (hereafter referred to as "the recipient") agrees that the confidential

## **Paye-easyfile-g001 - Easyfileemployer User Guide ...**

external quide e@syfile™ employer user quide paye-easyfile-g001 revision: 3 page 2 of 125 table of contents table of contents 2 1 purpose 4 2 the e@syfiletm employer process 9 2.1 installing or updating e@syfile™ employer 9 2.2 accessing the e@syfile™ employer software 12 3 introducing the menu and functions for e@syfile™ ...

# **Alarmnet Direct Online Help Guide**

then simply complete the dealer signup procedure to obtain your user name and password. for validation purposes you will need to provide a city and central station id number and have the mac and crc number from one of your

# **My Messagemedia User Guide**

messagemedia my messagemedia user guide page 6 of 59 2 my messagemedia homepage once you are logged in, you are taken to the my messagemedia homepage. the homepage provides direct access to the main functions of my messagemedia.

# **Health Savings Account - Hsa Funding Text File User Guide ...**

health savings account - hsa funding text file user guide employer payroll funding application august 2015 version 2.2

# **Cdk Menuvantage User Guide**

cdk menuvantage user guide 8 1. when you request a deal by deal number or stock number, cdk menuvantage pulls the deal from your dms. be sure there are no f&i products preloaded on the deal and that you save

# **Casper Reporting Provider User Guide**

08/2010 certification and survey provider enhanced reports functionality 2-3 casper reporting hha provider user's guide login selecting the online reports link from the preceding website connects you to

#### **Anz Transactive – Global Report Centre User Guide**

anz transactive – global report centre user guide august 2018 public

### **WorksUser's Guide**

7 creating a new expense report while adding a payable document..... 91 creating a new expense report without adding a payable document ..... 92

# **Cpf E-submit@web User Guide**

1 | p a g e central provident fund board (cpfb) version 14.0 last updated in march 2018 cpf e-submit@web user guide

# **Ieee Software Requirements Specification Template - Gephi**

software requirements specification for gephi page iv gephi 30 april 2010 0.70 alpha4 gephi 1 october 2010 0.70 gephi 8 april 2011 0.80 alpha gephi 4 october 2011 0.80 gephi 31 march 2012 0.81 gephi 3 jan 2013 0.82 gephi 20 december 2015 0.90 gephi 14 february 2016 0.91

# **Paychoice Online Help - Pai-payroll.com**

online payroll system help page 7 adding new employee welcome to the online payroll system user help feature! this section is designed to help you understand and get the most benefit from

## **Ag-385 Form E-filing User Guide**

ag-385 form e-filing user guide municipal pensions and fire relief programs un it. version 2018.1

## **Treasury And Trade Solutions - Citidirect&reg Online ...**

citidirect bepayments user guide may 2017 treasury and trade solutions

# **Software Requirements Specification Template**

software requirements specification for page 7 figure 2.1 itest class diagram 2.3 user classes and characteristics for conventional reason we name each of the user classes-actors with this format:

# **Nocs 18th Ed User Guide 13th July - Uat.niceic18online.com**

july 18 v1.0 page 6 of 41 general continuation sheet auto  $n/a - a$  number of fields have already been populated with n/a to aid the form filling process. where needed these can be changed by clicking into the field and either selecting another option or typing the relevant information into the field.

# **Quick Reference Guide - Online Booking**

logging into certify • to access your company's online booking website go to: https://enterprise.certify.com or to the specific url given to you by your company. • enter your information in the following fields: company name, member id & password (your login credentials will be provided by your travel manager or online administrator)

#### **User Guide - Kcs4ps.co.uk**

the provision of managed services for business solutions ref: y16018 user guide national framework let's keep the conversation going... online kcs4ps.co.uk

## **E-oscar Learning Management System (lms) User Guide**

page 3 confidential & proprietary information of equifax, experian, innovis, transunion, and olde this user guide is designed to provide users with an overview of the e-oscarlearning management system

## **Minesonlinemaps User Guide V2.5 June 2018**

under this licence you are free, without having to seek our permission, to use this publication in accordance with the licence terms.

# **Department Of Industrial Relations**

• submit a certified payroll record via xml. (for more details, see section 4 of this user guide.) • create an xml file using the schema template or vendor so ftware.

## **Qualys Api (vm, Pc)**

preface 7 preface using the qualys api, third parties can integr ate their own applications with qualys cloud security and compliance solutions using an extensible xml interface.

## **Capre User Guide - Pelsoftware.com**

capre user guide ii notice the information in this document is subject to change without notice and should not be construed as a commitment by abb.

## **Microsoft Sharepoint Online Developer Guide**

microsoft sharepoint online developer's guide 8.4 release 2008 microsoft corp. 7 geographically dispersed data centers. each data center houses a reliable and

#### **Usb Cable Installation Guide (ug344) - All Programmable**

8 www.xilinx.com usb cable installation guide ug344 (v2.2) july 28, 2016 preface: about this guide r additional resources to search the answer database of silicon, software, and ip questions and answers, or to

# **Online Banking And Online Banking For Small Business ...**

4 online banking and online banking for small business service agreements important mobile disclosure by using the alerts and text banking services from union bank you are agreeing to the terms and conditions presented herein and certifying that you are the owner on the specified account.

#### **Online Ordering - Sign In**

online ordering  $p a g e 3 | 25 2$ . create a user account screen shot: instructions: the main account holders can access this screen to request a user name for the online system.

#### **Linksys E1000 User Guide**

.

linksys e1000 chapter 1: product overview wireless-n router 2 wall-mounting placement the router has two wall-mount slots on its bottom panel . the distance between the slots is 152 mm

#### **Securing Amazon Web Services With Qualys (r)**

securing aws with qualys about this guide 5 about this guide welcome to qualys cloud platform and security scanning in the cloud! we'll help you get

## **Access Control System - Hikvision**

user manual of access control system 4 chapter 1 overview 1.1 description an access control system is a system of checking permission of door access.

## **3.15 Mymsa User Guide For Producers**

document version number: 1.0 release date 16.03.2015 1 meat and livestock australia, abn 39081 678 364, level 2 'north tower' 527 gregory terrace fortitude valley qld 4006,

## **Cibc Village Online Ordering Site - Quick Reference Guide**

cibc village online ordering site - quick reference guide 2 created: october 23, 2013 revised: february 19, 2016

## **Connectx2 Vpi Single And Dual Port Qsfp Infiniband And ...**

www.mellanox.com connectx2 vpi single and dual port qsfp infiniband and ethernet adapter card user manual p/n: mhrh29b-xtr, mhrh29b-xsr, mhqh29b-xtr, mhqh29b-xsr, mhqh29c-xtr, mhqh29c-

## **H2020 Programme - Ec.europa.eu**

2 history of changes version date change page 2.1 15.02.2016 the guide was also published as part of the online manual with updated and simplified content